# **Ich kann immer den Überblick behalten.**

Mit Mein A1 Business schnell und einfach Informationen verwalten.

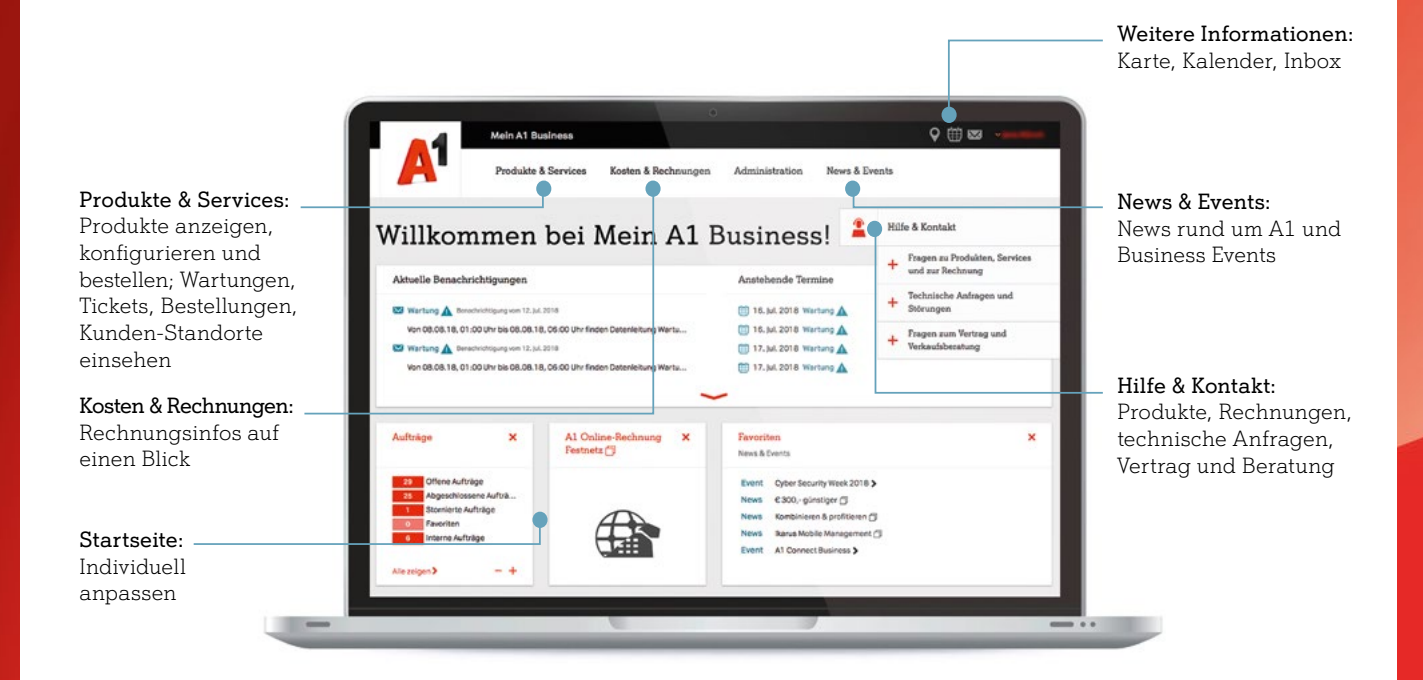

#### Ein zentraler Zugang zu all Ihren relevanten Business-Themen.

Egal, ob es um Ihre Kosten und Rechnungen, bestehende Produkte oder die neuesten Business-News geht: Mit Mein A1 Business behalten Sie im Blick, was Ihnen wirklich wichtig ist. Passen Sie die Startseite mit nur wenigen Klicks Ihren individuellen Bedürfnissen an und holen Sie sich auch unterwegs alle für Sie wichtigen Informationen – ganz unabhängig von Ihrem Gerät oder Standort. Darüber hinaus verbindet Sie Mein A1 Business einfach und schnell mit weiteren A1 Portalen.

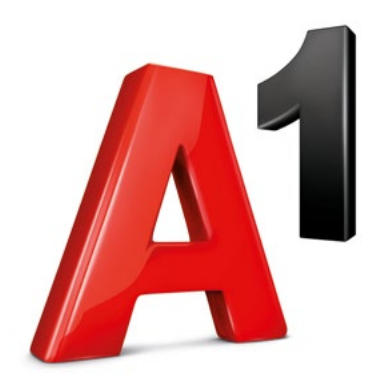

**Ich kann alles.** A1.net/mein-a1-business

## **Individuelle Informationen unkompliziert auf einen Blick.**

#### **Alle Daten in einem personalisierten Business-Portal.** Egal ob auf Ihrem PC, Tablet oder Smartphone.

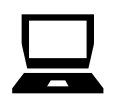

Zentraler Zugang

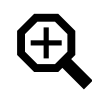

Produkte + Portale auf einen Blick

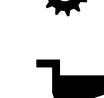

Einfache Bestellung

Individuell gestaltbare

von A1 Produkten

Startseite

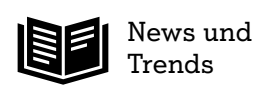

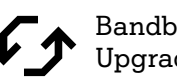

Bandbreiten-Upgrade

### **Mein A1 Business**

#### **Ein zentraler, kostenfreier Zugang:**

Mit Mein A1 Business haben Sie einen kostenfreien Zugang auf all Ihre A1 Services. Und mit nur einem Klick erhalten Sie Zugriff auf weitere A1 Portale.

#### **Mühelos konfigurieren und bestellen:**

Mein A1 Business ist mit weiteren A1 Portalen, wie A1 Marketplace oder dem B2B-Webshop verbunden. So können Sie ganz bequem Ihre Produkte und Services konfigurieren oder einfach weitere Produkte bestellen.

#### **Individuelle Informationen:**

Sie finden schnell, was Sie brauchen – von Informationen zu Ihren Produkten bis hin zu Rechnungen, Kontaktdaten und vieles mehr.

#### **Einfache Benutzer-Verwaltung:**

Erteilen Sie als Administrator mit der einfachen und umfangreichen Benutzer-Verwaltung Berechtigungen für MitarbeiterInnen oder KollegInnen. Sie legen fest, wer auf welchen Bereich von Mein A1 Business zugreifen kann.

#### **Mobile Ansicht:**

Egal, wo Sie sind und welches Gerät Sie gerade zur Hand haben. Mein A1 Business bietet auch auf Tablets und Smartphones alle Funktionen.

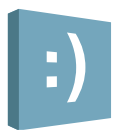

**Bestellen Sie einfach weitere Produkte** – zum Beispiel über den B2B-Webshop von A1 oder über A1 Marketplace, der Bestell- und Administrationsplattform für cloudbasierte Business-Produkte von A1.

#### **Mein A1 Business können Sie sofort nach erfolgreicher Anmeldung nutzen.**

Um einen Mein A1 Business-Administrator freizuschalten, schicken Sie bitte das ausgefüllte Anmeldeformular an A1. Der Zeichnungsberechtigte muss darauf laut Firmenbuch unterschreiben. Nach erfolgter Anmeldung kann der Administrator jederzeit weitere Benutzer und Administratoren hinzufügen und verwalten. Alle Mein A1 Business Administratoren erhalten automatisch die Freischaltung für den A1 Marketplace. Weitere Infos und das Anmeldeformular finden Sie unter A1.net/mein-a1-business.